# Adatbázis-kezelés

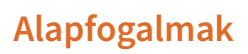

Mindenki zsigerileg, ösztönösen meg tudja különböztetni a dolgokat. Persze nem a pillangó és az acélkohó különbségére gondolunk, hiszen az eléggé nyilvánvaló, hanem arra, hogy a hasonló dolgok mi mindenben különböznek. Az eltérő jellemzőket érzékeljük másságként, ez segít a megkülönböztetésükben.

Nézzünk egy példát, hogy ne legyen annyira ködös ez a megfogalmazás! Képzeljünk el egy osztályt, a 10.g-t! Ott van a barna hajú Molnár Ricsi, aki 160 cm magas és 59 kg. Padszomszédja a nyúlánk Harangozó Bálint, aki fekete hajú, 186 cm magas és 58 kg. Ezeket a többé-kevésbé eltérő jellemzőket nevezzük adatoknak. Egy-egy tanuló adatainak összességét adatsornak, szép tudományos nevén rekordnak hívjuk, a rekordok egyes adatait mezőnek, az adatok megnevezését pedig mezőnévnek. Akár össze is állíthatnánk egy csinos kis táblázatot néhány adatból:

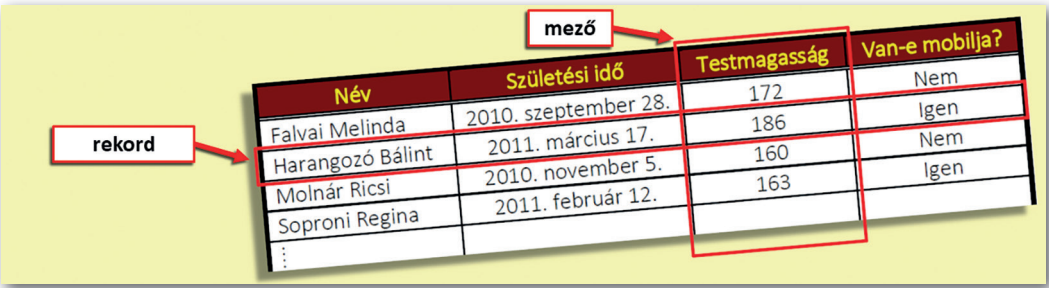

Ez persze a táblázatnak csak egy része, de ahhoz elegendő, hogy láthassuk, az adataink különböző típusúak lehetnek. Egy-egy adat lehet szöveg, szám, dátum, idő, logikai érték és még egy sor más is eszünkbe juthat, mondjuk a szem színe. Az ilyen táblázatokat adattáblának nevezzük. A tábla sorai a rekordok, oszlopai a mezők.

Az élet számtalan helyén találkozhatunk ilyen, de akár egész más kinézetű adattáblákkal. Ilyen a buszmegállóba kihelyezett menetrend, a Spotify lejátszási lista számai, a boltban az élelmiszeren az összetétel és kalória tájékoztatója, a naplóba beírt jegyek, a színház havi műsorrendje, de még az éttermi étlap is.

Az egymással logikai kapcsolatban álló adattáblákból adatbázist állíthatunk össze, de az akár egyetlen táblából is állhat. A rendszer attól válik adatbázissá, hogy a táblákban tárolt adatok alapján ki lehet nyerni belőle a minket érdeklő információkat. Ez így persze megint elég ködös, jobb, ha nézünk néhány példát.

- Mikor jön a következő busz, ha reggel háromnegyed hét van?
- Mennyibe kerül három liter tej és húsz kifli?
- Mikor indul holnap vonat Budapestről Kecskemétre?
- Melyik edzőcipőből kapható 47-es méretű?
- Mikszáth Kálmánnak mely művei tölthetők le a Magyar Elektronikus Könyvtárból?
- A tatabányai vasútállomás forgalmistája hányszor ázik meg, ha egész nap esik az eső, és minden vonat indításakor ki kell állnia a peronra?
- Milyen határok között mozog ma az ausztrál dollár árfolyama a magyar bankoknál?
- Milyen színekben kaphatók német gyártmányú SUV-ok?

A fenti kérdések szinte sugallják, hogy az egyes adatbázisok adatai megváltozhatnak. Az persze elég nagy káoszt okozhatna, ha bárki módosíthatná az adatokat; mondjuk az áruházban bóklászva észreveszi valaki, hogy kifogyott a hosszú szemű rizs, és törölné azt a sort az áruház adatbázisából. Vannak emberek, akiknek az a feladatuk, hogy naprakésszé tegyék az adatbázisokat, ők módosíthatják az adatok értékét, új sorokat adhatnak a táblákhoz, esetleg törölhetik az elavultakat. A többiek csak megtekinthetik az adatokat, kereshetnek közöttük. Ez az eltérő hozzáférési jogosultság biztosítja rendeltetésszerű működésüket.

Ebben a tanévben még csak online adatbázisokkal fogunk ismerkedni, hogy mindenki jól megérthesse az alapfogalmakat, továbbá rendet vágunk a nem, az és, továbbá a vagy szavak precíz informatikai értelmezésében.

# Feladatok

- 1. Mennyibe kerül a holnapi IC-vonatjegy Szolnokról Békéscsabára, másodosztályon pót- és helyjeggyel?
- 2. Valamelyik időjárásjelző portálon keressünk rá, hogy a következő hét napban összesen hány milliméter csapadék várható!
- 3. Egy online számítógépes áruházban nézzünk utána, hogy mennyibe kerül a legolcsóbb vezeték nélküli (wireless) egér!
- 4. Hová indul a Liszt Ferenc Nemzetközi Repülőtérről a legközelebbi felszálló repülőgép, és mi a járatszáma? Ha a választ egy rekord mezőiként kapjuk, akkor milyen más mezők olvashatók még a járatról?

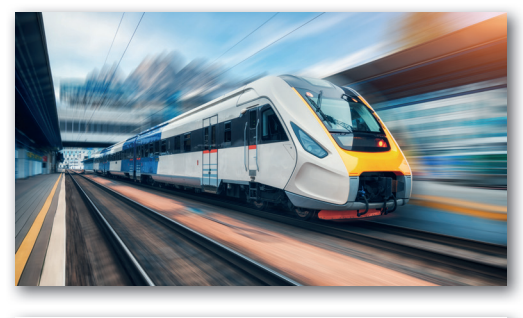

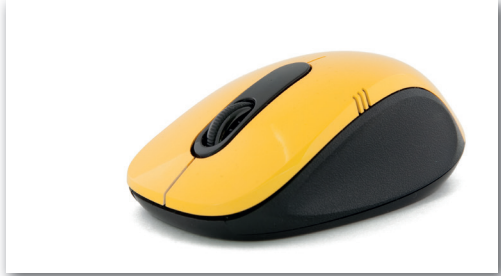

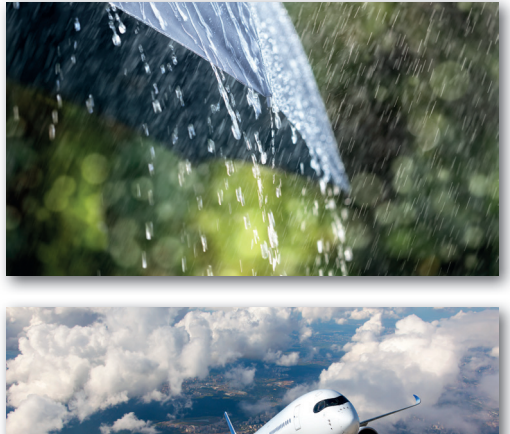

# Vágjunk utat az adatdzsungelben!

#### Mekkora egy adattábla?

Gondoljunk csak bele, hogy az előző példák közül mondjuk a vasúti vagy a repülőtéri adatbázisnak mennyi járatról kell adatokat tárolni, és járatonként milyen sokat! Érezhető, hogy a járatadatokat tároló tábláknak nagyon sok sorból és oszlopból kell állniuk. Amikor még nem terjedtek el az internetes adatbázisok, vagyis néhány évtizede, a magyar vasúti mentrendet évente több száz oldalas könyvként nyomtatták ki (egészen 2017-ig létezett nyomtatott változat). Ha ebben kellene a Szolnok–Békéscsaba viszonylat kívánt adatait (IC, másodosztály, holnap) megtalálni, az bizony rengeteg keresgéléssel járna, és ezért hosszú ideig tartana.

Persze lehetne azt mondani, hogy töröljünk ki minden más adatot a táblából, és akkor sokkal könnyebb dolgunk lesz. Ez méltánylandó ötlet, bár a táblát összeállítók dühöngenének, hogy hiába dolgoztak az adatbevitellel annyit. Ha ez a kifogás sem tartana vissza az adattörléstől, akkor gondoljunk a következőre! Mihez kezdenénk, ha a mai lecke végén egy másik járat, mondjuk a Székesfehérvár–Veszprém adatairól érdeklődne egy feladat?

#### Alkalmazzunk szűrőt!

Amikor szüretkor préselik a szőlőt, a kicsorgó gyümölcslé magával sodorhat némi szőlőhéjat és -magot, esetleg a fürtök közé került szennyeződéseket, rovarokat. Ahhoz, hogy ezektől ne romolhasson meg a lé, át szokták szűrni, hogy a szűrőn fennakadjon a felesleg. Sok más folyamatban is alkalmazunk szűrőket a kellő és a fölösleges dolgok elkülönítésére, például bizonyára már mindenki látta, miként szűrik le a megfőtt tésztát. A tészta nem fér át a szűrő lyukain, viszont a főzővíz azokon át el tud távozni.

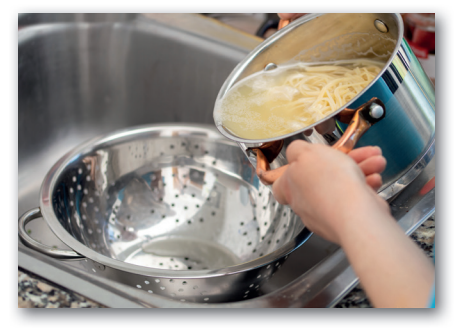

Szinte hallom a reklamációkat, hogy ez két különböző dolog, hiszen a gyümölcslénél az a szemét, ami fennmarad a szűrőn, a tésztánál azonban a fennmaradó részből lesz sajtos vagy mákos tészta, esetleg spagetti. A méltatlankodásnak van némi alapja, de ha úgy nézzük, hogy szétválasztjuk a szükséges és szükségtelen dolgokat, akkor mindegy, melyik marad fenn a szűrőn, a lényeg a szétválasztás.

A digitális világban az utóbbi módszer működik, az adatbázisok szűrői azokat a sorokat mutatják meg, amelyek a szűrési feltételnek vagy feltételeknek megfelelnek, a többit elrejtik a szemünk elől. Hogy a dolog kellően szemléletes legyen, gondoljunk a fejezet első példájára: az iskola tanulóinak adattáblájából kiszűrhetjük a 10.g tanulóit, így máris lesz egy osztálynévsorunk. Itt álljunk meg egy pillanatra! Nem szeretnénk elvarratlan szálakat hagyni.

#### Rendezés

A 10.g-ben tanulók nevének listája nem lesz automatikusan a hagyományos értelemben vett osztálynévsor, hiszen ahhoz a neveket ábécérendben kellene felsorolni. Az összes adat közül kiválogatottaknál szükség lehet többféle sorrendre.

Például ilyen sorrend lehet:

- neveknél az ábécérend;
- tornasornál a testmagasság;
- orvosi váróban a betegek érkezési időpontja;
- online áruházban a termékek ára;
- lakberendezési áruházban a kész függönyök magassága;
- vonatjáratoknál az indulási idő;
- internetes keresőprogramnál a keresésnek megfelelő oldalakat felkeresők száma;
- településeknél az ott élők lélekszáma.

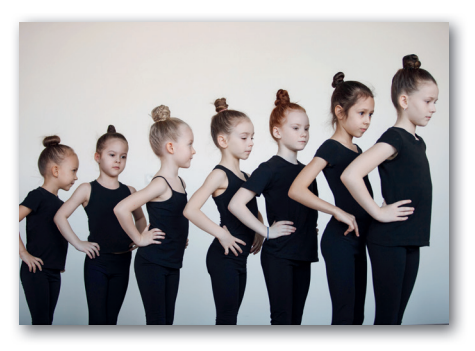

Az adatbázis-kezelők persze a rendezésre is lehetőséget biztosítanak, az online felületeken általában csak konkrét rendezési módok között választhatunk. Ez általában rendben is van így, hiszen ki is szeretné a találatokat (a szűrő által kiválogatott rekordokat) mondjuk az árut beszállító életkora vagy az áru és a csomagolás súlyaránya szerint tanulmányozni. De ezek a lehetőségek is arról tanúskodnak, hogy az adatokat lehet rendezni.

# Irányított szűrés

Ma már szinte elképzelhetetlen lenne az életünk az online adatbázisok nélkül, hiszen a mindennapjainkban meglehetősen sűrűn fordulunk hozzájuk. A teljesség igénye nélkül lássunk egy elég tág felsorolást! Online adatbázishoz fordulunk, ha

- egy település vagy egy utca helyét keressük a térképen;
- vásárolnánk egy online áruházban;
- szeretnénk megtudni, hogy holnap mikor indul távolsági busz vagy vonat Egerbe;
- szeretnénk mozi- vagy koncertjegyet venni;
- egynémely hivatalos ügyünket szeretnénk elintézni, mondjuk letiltani az elveszett bankkártyánkat;
- képet keresünk a neten;
- klipet keresünk kedvenc videómegosztónkon;
- egy új applikációt szeretnénk feltelepíteni a tabletünkre vagy a mobilunkra;
- ebédet, vacsorát, netán pizzát rendelnénk valahonnan;
- szeretnénk megnézni, hogy milyen jegyeink vannak földrajzból.

Az eddig leírtak azt sugallják – és ha belegondolunk, így is van –, hogy ezekben az adatbázisokban tényleg irdatlan mennyiségű adatot tárolnak. Ha ezeket egyszerre a nyakunkba zúdítanák, szinte lehetetlen lenne kiválasztanunk belőle a számunkra szükséges adatokat. Valami olyasmi lenne, mintha a testvérünk a szülinapja előtt a kezünkbe nyomná a *Háború és béke* meglehetősen vaskos kötetét azzal a megjegyzéssel, hogy aláhúzott benne egy szót, ami arra utal, hogy mit is szeretne ajándékba.

Amikor egy ilyen adatbázist használunk, nem mindig vagyunk tudatában annak, hogy egy nagy táblázatban keresgélünk. Ennek persze az az oka, hogy az oldalon nem mutatják a táblázatrácsot, hisz az adatok elhelyezkedése már tájékoztat, így az emiatt fölöslegessé vált rácsot elrejtik.

Ebben a kásahegyben szinte esélyünk se lenne rátalálni a minket érdeklő adatokra, ha az oldalak üzemeltetői nem kínálnának fel szűrőket. Például a termékcsoportokat a webáruházakban vagy az utazási viszonylatokat a menetrendekben. Ezek persze a tervezőik elképzelései szerint szabályozottak, nem kérhetünk bármilyen szűrést. Néha ez bosszantó, de általában kellő változatosságot biztosítanak, hogy megtalálhassuk a kívánt adatokat. A szűrt adatok mindig valamiféle rendezettséggel jelennek meg a képernyőn, ez lehet például ár szerinti a webáruházakban, indulási idő a menetrendekben stb.

Még a szűrés ellenére is előfordulhat, hogy rengeteg adat közül lennénk kénytelenek válogatni, gondoljuk csak el, hogy például egy elektronikai webáruház kínálatában több száz fajta monitor szerepel. Ilyenkor általában lehetőségünk van további segédszűrők alkalmazására. Például ilyen lehet:

- értékhatár;
- márka;
- alkategória (pl.: tejtermékek  $\rightarrow$  tejek, sajtok...);
- méret;
- szín;
- ügycsoport;
- a keresett zene előadója;
- a keresett kép mérete;
- átszállás nélküli járat a vonatoknál.

 Néha arra is van lehetőség, hogy a rendezés szempontját átállítsuk, mondjuk a monitor ára szerintit a monitor képátlójának mérete szerintire. Ezek is gyorsíthatják a keresett adatok közül a számunkra megfelelő kiválasztását.

Ezek a lehetőségek többnyire elégségesek, de néha bosszantó, hogy pont olyan szűrést nem lehet kérni, ami nekünk a legmegfelelőbb lenne. Például a vasúti menetrendben nem lehet csak a délutáni vonatokra keresni. De ennyi kényelmetlenségért biztos kárpótol minket az a kényelem, hogy rengeteg dolgot otthonról intézhetünk. Bizony néhány évtizede még telefonon kellett érdeklődni a vonatok indulásáról, esetleg elzarándokolni a vasútállomásra és ott informálódni, ha nem vettük meg otthonra az adott évi vasúti menetrendet.

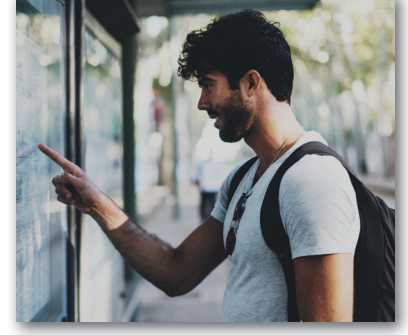

## Feladatok

- 1. Keressünk fel két-három elektronikai áruházat, UHD (Ultra High Definition nagyfelbontású) televíziót vásárolnánk maximum 110 cm-es képátlóval! Írjuk fel áruházanként a kívánt készülékek legmagasabb és legalacsonyabb árát! Jegyezzük fel azt is, hogy hol milyen segédszűrés, rendezés lehetséges!
- 2. Keressünk képet a Google képkeresőjével, mégpedig légi felvételt a Margit-szigetről. Állítsuk be a következő segédszűrőket: a kép legyen nagyobb 2 MP-nél és álló formátumú! A találatok közül egyet mentsünk le a gépünkre!
- 3. Látogassunk el egy online élelmiszer-áruházba! Jegyezzük fel, hogy milyen termékkategóriák vannak, nézzük meg és írjuk fel az egyik termékcsoport alkategóriáit is!

# Nem nyelvtanóra lesz, vagy mégis?

#### Mondatok vizsgálata

Találomra kiválasztottunk néhány mondatot J. K. Rowling *Harry Potter és a bölcsek köve*  című művéből. Vegyük őket szemügyre!

- *Nappal röpködő baglyok?*
- Ron kezéből kiesett a varázspálca.
- Hermione lehorgasztotta a fejét.
- *Nem tudja eltüntetni, Dumbledore?*
- *Tessék megnézni ezt a kígyót!*
- **•** Ronnak elkerekedett a szeme.
- *Menj ki a postáért, Harry!*
- Sötét idők jártak akkoriban, Harry.
- *Áááááááh!*
- *A betyárját, de szeretnék egy sárkányt!*
- **·** Szép, napfényes szombat volt.

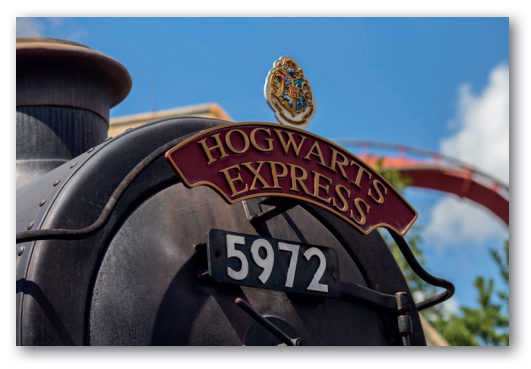

Igen, sikerült választani mind az öt mondatfajtából, láthatunk kijelentő, kérdő, felszólító, óhajtó és felkiáltó mondatot is. Nem véletlenül emeltük ki vastagítással a kijelentő mondatokat, hanem azért, mert a kijelentő mondatoknak van egy olyan tulajdonságuk, ami a másik négy mondatfajtának nincs: igazságtartalmuk van. Ez lehet igaz vagy hamis. Talán érdemes a matematikai elnevezésüket is megismerni, nemcsak azért, mert az informatikusok is ezt a nevet használják, hanem azért, mert ez az elnevezés szemléletesebben utal az igazságtartalomra. Ezentúl a kijelentő mondatokat állításoknak hívjuk. Tehát az állítások lehetnek igazak vagy hamisak. Az online adatbázisokban pontosan ilyen állításokat használunk a szűrésre, még akkor is, ha magát az állítást ki sem mondjuk. Például:

- Kedden el kell vonatoznom Budapestről Pécsre.
- Felvágottat szeretnék venni.
- Egy maximum 150 cm szélességű szőnyeg fér még a szobába.
- Kell egy kép a prezentációmba a mamutfenyőkről.
- Pizzát szeretnék rendelni.

Amennyiben ezek alapján szűrünk, csak azokat a rekordokat kapjuk meg, amelyeknél az állítás igaz. Így működnek az adatbázisok szűrői.

Persze ezek mind elég egyszerű állítások voltak, az élet azonban nem mindig ilyen egyszerű. A bonyolultabb esetekhez érezhetően összetettebb állítások tartoznak.

## Összetett állítások

Hogyan lehet az egyszerűbbekből összetett állításokat alkotni? Az állításokból némi ügyeskedéssel új állítások készíthetők éppúgy, ahogy a számokból az alapműveletek segítségével más számok állíthatók elő. Persze eszünkbe sem jutna állításokat összeadni, kivonni vagy összeszorozni. A legegyszerűbb összetételekhez elegendő három szó, ezek: a nem, a vagy, továbbá az és szavak. Ezekből épülnek fel a legegyszerűbb logikai műveletek. Hogy az összetett állítások szabályszerűségeit könnyen megértsük, a továbbiakban a "Kedd van" és az "Esik az eső" példamondatokon tanulmányozzuk ezeket.

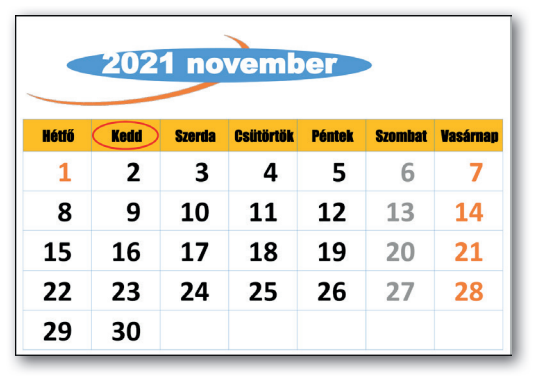

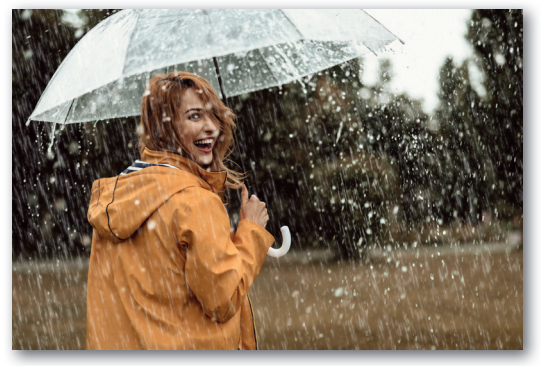

# Tagadás

A számoknál is van egy olyan művelet, amelyhez csak egy szám kell, ez az előjelváltás, így képezhetünk 19-et a –19-ből, vagy –73-at a 73-ból. Az állításoknál ennek megfelelője a tagadás művelete, amihez általában a nem szót szoktuk felhasználni. A tagadás pont az ellenkezőjére változtatja az állítás igazságtartalmát.

A *Kedd van* állítás tagadása a *Nem kedd van* állítás. Ha mondjuk ma kedd van, akkor az első állítás igaz, a második hamis. Ellenben, ha ma péntek van, akkor az első állítás lesz hamis, viszont a második igaz.

Vigyázat! A *Kedd van* állításnak nem a tagadása a *Péntek van* állítás. Gondoljunk csak bele, hogy például hétfőn mindkettő hamis. Azt is jó tudni, hogy a tagadás nem azonos a hamis szóval, az állítás pedig az igazzal, amint az eddigiekből ez ki is derül. Jegyezzük meg még, hogy a tagadáshoz nem feltétlenül kell a nem szót használni, például a következő mondatpár egymás tagadása: *Ez a sakkbábu fehér. Ez a sakkbábu fekete.*

## Műveletek több állítással

Szinte kínálja magát a lehetőség, hogy az egyszerű állításokat kapcsoljuk össze a fentebb már említett kötőszavakkal: *Kedd van, és esik az eső*. Esetleg: *Kedd van, vagy esik az eső.* Az eddigi tapasztalataink meg is adják azokat a szabályokat, ami az összetétel igaz vagy hamis értékét a két eredeti állítás értéke alapján megadja:

Ha két állítást az és szóval kapcsolunk össze, akkor az összetett állítás csak abban az esetben lesz igaz, ha külön-külön mindkét állítás igaz; minden más esetben hamis lesz az összetétel igazságtartalma.

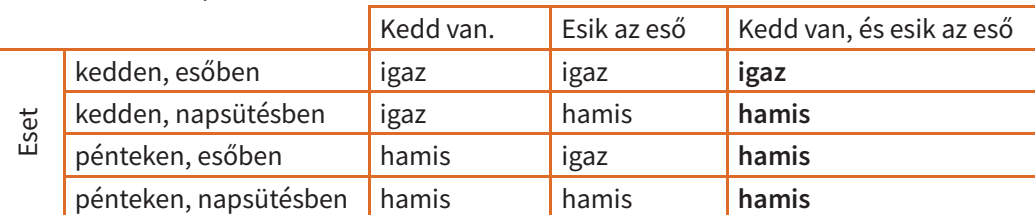

Nézzük csak a példákat!

Hasonlóan járhatunk el a másik, a vagy kötőszóval.

Ha két állítást a vagy szóval kapcsolunk össze, akkor az összetett állítás csak abban az esetben lesz hamis, ha külön-külön mindkét állítás hamis; minden más esetben igaz lesz az összetétel igazságtartalma.

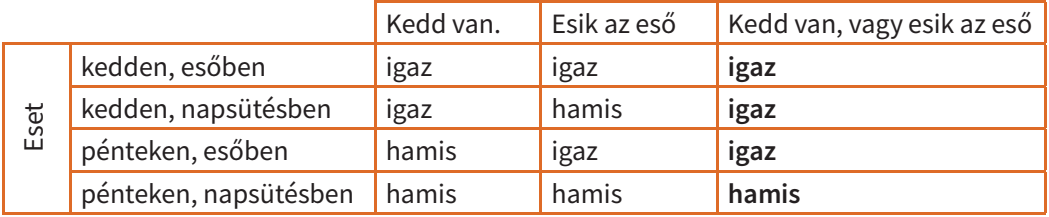

Nézzük csak a példákat!

Ezzel a látszólagos kitérővel fontos célunk volt. Az összetettebb szűréseknél e szavakat használjuk a kapcsolat megalkotásakor, azonban a szűrőfeltétel megfogalmazása gyakran félrevezető lehet. Annak érdekében, hogy a későbbiekben ez ne okozzon gondot, lássunk erre is egy tanulságos példát!

Képzeljük el, hogy van egy adattáblánk egy Győrben rendezendő tanári konferenciáról, ahol a tanárok gyakorlati foglalkozásokon vehetnek részt a modern fejlesztési módszerek bemutatóin, utána pedig szekcióüléseken tárgyalják meg a látottakat. Az adattábla az alábbi mezőket tartalmazza a résztvevőkről:

#### vezetéknév, keresztnév, város, iskola, iskola címe, tanári szak, lakcím

A következő szűrésekre lenne szükségük a szervezőknek:

- 1) Keresik a matematika és az informatika szakos pedagógusokat. Szűrőfeltétel a szak mezőre: *matematika vagy informatika*
- 2) Szeretnék tudni a vidéki résztvevők számát. Szűrőfeltétel a város mezőre: *nem Budapest.*
- 3) A Történelemtanárok Egyesülete kérdezi, hogy a fővárosi iskolákból hány történelem szakos résztvevője van a konferenciának. Szűrőfeltétel a város mezőre: *Budapest* a szak mezőre: *történelem*.
- 4) Az érkezés éjjelén találtak a szálloda előtt egy bőröndöt, amin a névkártyát az eső eláztatta, Az első kettő és a hatodik betű olvasható. A név lehet Kovács és Kocsis is, kié lehet a bőrönd? Szűrőfeltétel a vezetéknév mezőre: Kovács vagy Ko*csis.* adott kíválasztésben található szavakat, a szak mellette kívánságok a tagadás is. Ezzel a látszólagos kítérővel fontos célunk volt. Az összetettebb szűrések félrevezető lehet. Annak érdekében, hogy a későbbiekben emgalott
	- 5) Holnap Abigél és Alex névnap lesz, a szervezők a reggelinél szeretnék felköszönteni a névnapos kollégákat.

Szűrőfeltétel a keresztnév mezőre: Abigél vagy Alex.

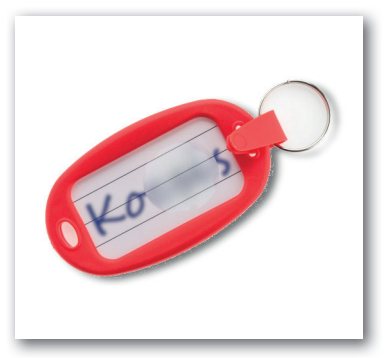

Talán már ennyiből is látszik, hogy nem szabad automatikusan alkalmazni a feltételekre

#### Feladatok

- 1. Mi a hiba a következő okfejtéssel? A *Hozzál pizzát!* mondat felszólító, és mégis lehet igazságtartalma. Ugyanis, ha hozol pizzát, akkor igaz lesz, ha nem, akkor pedig hamis.
- 2. Gondoljuk végig és beszéljük meg, hogy mi történik akkor, ha a tagadást ismét tagadjuk: nem igaz az, hogy nem kedd van.
- 3. Készítsük el az előzőek mintájára a pontos szűrőfeltételeket az alábbi kívánságokhoz:
	- a) Az egyik résztvevő meghallott egy nagyon érdekes okfejtést egy másik résztvevőtől, akinek a névkártyáján az Antal nevet látta, csak azt nem tudja, hogy ez vezeték- vagy keresztnév. Ki lehetett az illető?
	- b) A konferencia utolsó napján Bertold és Marietta névnap lesz. Kiket kell üdvözölni ez alkalomból?
	- c) Az egyik résztvevő, Deli Anna összebarátkozott egy másik résztvevővel, akinek hamarabb haza kellett utaznia, és tartani szeretné vele a kapcsolatot, de csak annyit tud róla, hogy Budapesten tanít történelmet, a keresztneve pedig Judit.

# Vissza a netre!

#### A Wikipédia

A Wikipédia egy olyan enciklopédia, amelyet az internet felhasználói közösen alkotnak. Ha valaki új dologról szeretne írni benne, módosítaná vagy kijavítaná mások munkáját, estleg hozzáfűzne valamit, akkor bátran nekiállhat. Még csak fiókot sem kell készítenie, hozzá is foghat a szerkesztéshez. Ennek kapcsán a jogosultságokat vesszük górcső alá. Természetesen itt is egy adatbázis áll a háttérben, ami a Wikipédia oldalain lévő tartalmakat és azok változásait tárolja.

Ha bárki bármibe belenyúlhatna, már réges-rég káoszba fulladt volna az egész enciklopédia. A Wikipédiának vannak adminisztrátorai, akiknek joguk van törölni, a módosított tartalmat vissza- vagy helyreállíthatják, egyes szerkesztőket hosszabb-rövidebb időre blok-

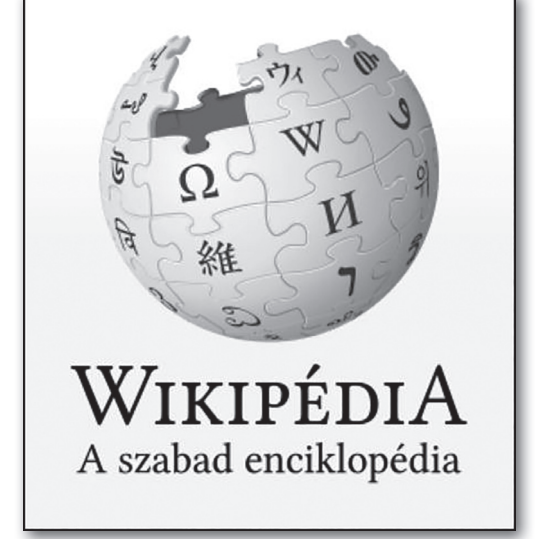

kolhatnak, illetve bizonyos lapokra különleges lapvédelmet állíthatnak be. A szerkesztők a forráshivatkozások meglétét is ellenőrzik, ha hiányoznak, akkor elkérik a szerkesztőtől. (Ezzel a munkával az információk hitelességét kívánják biztosítani.)

Ezek a speciális jogosultságok biztosítják, hogy ez a tudástár folyamatosan fejlődhessen, bővülhessen, hiszen bárki hozzáadhat információkat az eddigiekhez, javíthat azokon, vagy frissítheti az időközben elavult, megváltozott adatokat. Az adminisztrátorok folyamatos felügyelete garantálja, hogy valaki tévedéséből vagy szándékos károkozási próbálkozásából ne lehessen helyreállíthatatlan probléma.

#### A Kréta

Talán nincs is olyan magyar középiskolás, aki ne hallott volna a Kréta rendszerről, hiszen a legtöbbjüknek ez az elektronikus ellenőrzője. Bár a jegyek nyilvántartásán kívül még számos más szolgáltatása is van, de nekünk most ezt is elég lesz átgondolni, hogy jobban megérthessük a jogosultságok rendszerét. Ennek itt is az a feladata, hogy megakadályozza az illetéktelen módosításokat és azt, hogy érzékeny információk szivárogjanak ki és jussanak olyanok kezébe, akikre az nem tartozik.

Egy tanár jogosult arra, hogy a tanulóinak a saját tantárgyából jegyeket írjon be, de a többi tantárgy érdemjegyeit ugyan megnézheti – hiszen a tanárokat köti a titoktartási kötelezettség –, de átjavítani, törölni nem tudja azokat. Az osztályfőnöknek és az iskolavezetésnek a tanárokhoz képest vannak még további többletjogosultságaik, de azok főként a hiányzásokkal, ellenőrzéssel kapcsolatosak.

A tanuló csak megtekintheti a saját jegyeit, a többiekét nem, és a sajátját sem módosíthatja, törölheti. Ez így is van jól, hiszen sokakban feltámadt már a kisördög, hogy törölje vagy kozmetikázza a kapott, nem túl jó jegyét. A rövid távon jónak tűnő csalás ideiglenesen mentesít a vélelmezett retorzióktól, az esetleges szülői büntetéstől, de hosszabb távon sokkal komolyabb következményei lehetnek.

A tanulók szülei is csak a saját csemetéjük osztályzataiba nyerhetnek betekintést.

#### Közösségi média

A webdizájnerek ugyan elég jól el tudják takarni, de a közösségi média bármelyik formája mögött egy meglehetősen bonyolult adatbázis rejtőzik. Ezeken a csatornákon másokkal kommunikálunk, pl. posztolunk, kommentelünk, tehát közzétesszük, megosztjuk a véleményünket. Az emberek többnyire nem jól reagálnak az övéktől eltérő véleményekre. Az adatbázis és a felhasználók védelme indokolja, hogy többféle biztonsági beállítás védjen a zaklatástól, átveréstől. Azt azért jó tudni, hogy ezek is olyanok, mint a biztonsági öv az autóban, csak akkor védenek, ha használjuk is őket.

Érdemes egyszer rászánni egy kis időt, hogy megnézzük, milyen lehetőségeink vannak. Aki úgy véli, hogy ezeket csak a teljesen amatőrök miatt készítik, az maga is az. Ha végignézzük a biztonsági lehetőségeinket, talán feltámad bennünk némi egészséges bizalmatlanság. Például azon túl, hogy

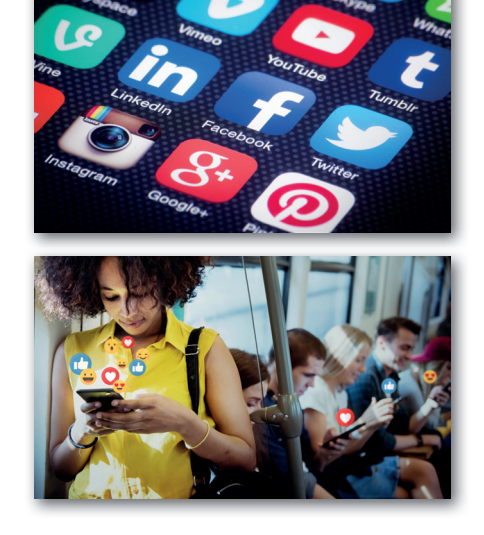

beállítjuk, kik láthatják a posztjainkat, a jövőben az is eszünkbe fog jutni, hogy akkor se adjuk meg bizalmas adatainkat, mondjuk jelszavunkat, ha azt kéri valaki.

Ha az adott médium engedi, kukkantsunk bele a tevékenységnaplóba! Az adatbázis még az évekkel ezelőtti posztjainkat, hozzászólásainkat is tárolja. A felület mögött meg-

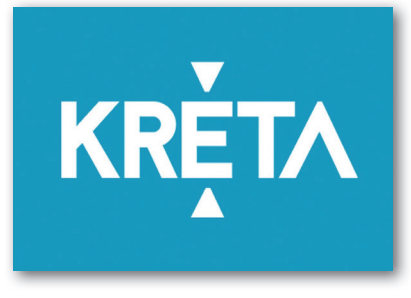

húzódó adatbázis méretét sejteti, hogy minden régi dolgot tárol, és mindezt több millió felhasználónál. Bizony ez is az oka annak, hogy néha dühítően lassúnak érezzük az adott médium működését. Nekünk nem érdemes beállnunk az ezen a lassúságon, akadozáson dühöngők táborába, hiszen már ismerjük és értjük az okát.

Az e fejezetben megtárgyalt jogosultságok csak akkor működnek jól, ha mindenki a saját jogosultsági szintjét biztosító felhasználónévvel és jelszóval jelentkezik be az adatbázisba.

#### Feladatok

1. Indítsuk el a böngészőnket, a címsorába gépeljük be a *https://hu.wikipedia.org* címet! Ez a Wikipédia magyar kezdőlapjára visz. A bal oldalon lévő kínálati listából koppintsunk a *Lap találomra* linkre!

Lapozzuk végig az oldal felső részén látható *szócikk, olvasás, szerkesztés, laptörténet, vitalap* füleket! Ezekből látható az enciklopédia szerkesztésének sokrétűsége. Zárjuk be a megnyílt lapot minden változtatás nélkül!

- 2. Keressük fel Magyarország olimpiai bajnokainak listáját és a kémiai elemek listáját tartalmazó Wikipédia-oldalakat!
	- a) Van-e lehetőség az oldalakon lévő táblákban szűrésre vagy rendezésre?
	- b) Vajon miért?
	- c) Ezek közül melyik az az oldal, amely reményeink szerint – a közeljövőben időről időre frissítésre szorul?
- 3. Beszéljük meg a tanár irányításával közösen, hogy mi mindenre érdemes ügyelni, ha a közösségi médiát vagy csak úgy általában az internetet használjuk! Javasolt szempontok:
	- Mit ne tegyünk soha a világhálón?
	- Milyen oldalakra ne látogassunk el soha?
	- Milyen tartalomra ne kattintsunk rá soha?
	- Mit jelent az, hogy az interneten mindennek nyoma marad? Ez inkább jó vagy rossz?
	- Mire jó az inkognitóablak vagy más néven privát ablak?
	- Milyen adatainkat ne osszuk meg másokkal, főleg ismeretlenekkel?
	- Mennyire kell fenntartással olvasni az információkat a neten? Minden igaz? Minden átverés?
	- Hogyan reagáljunk mások megosztására vagy a saját megosztásaink kommentjeire?
	- Mennyire illik ügyelni mondandónk érthetőségére, a nyelvhelyességre és a helyesírásra?
	- A csupa nagybetűs írás figyelemfelkeltő vagy hibás?

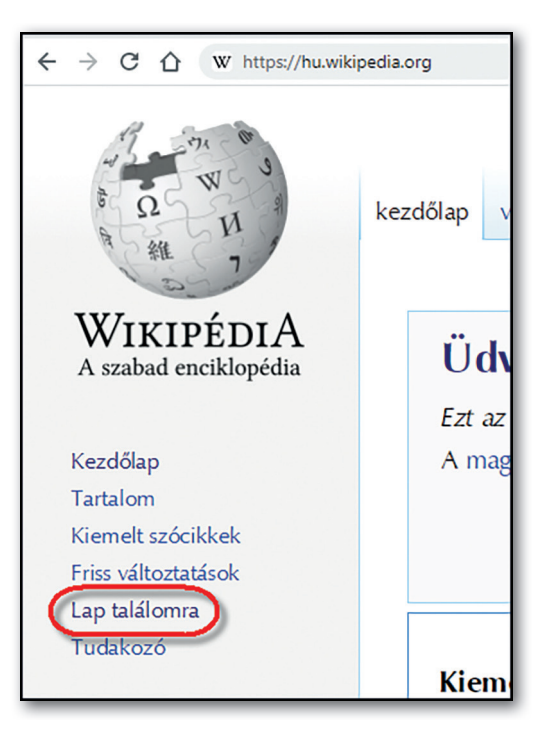

# Adatbázis-kezelési fogalmak

Az adattáblák rendezését és szűrését az előző leckékben részletesen kitárgyaltuk. Sokan talán nem is gondolták, hogy az adatbázisokkal ennyi helyen összetalálkozunk. Ez persze csak a jéghegy csúcsa, az adatbázis-kezeléssel a következő tanévben ismerkedünk majd meg tüzetesebben. Már csak néhány fogalom, metódus jelentésével kell megbarátkoznunk, hogy jövőre ismerősként tekinthessünk rájuk. Jobb ezeket mihamarabb megismerni, simán megérthetőek, így most nem vesznek el a rengeteg, de fontos apróság között.

#### Nem mindig kell az összes mező

Képzeljük el, hogy egy iskola tanulóinak adattáblájából szeretnénk a 10.g osztálynévsorát megkapni. Ha csak az adott osztály tanulóit látjuk, akkor szükségtelen, de a szűrés velejárója, hogy minden sorban a tanuló nevén kívül látszik a 10.g osztályjelzés is. Pedig elég lenne csak a tanulók neve.

Ezt remekül be tudjuk mutatni a *Fájlkezelő* két különböző nézete, a *Részletek és a Lista*  összevetésével. Ha egy jól ismert fájt keresünk, elég a neve is, de ha más információ alapján keressük, akkor nem árt látni minden adatot.

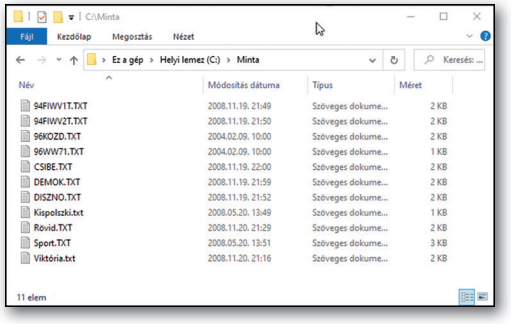

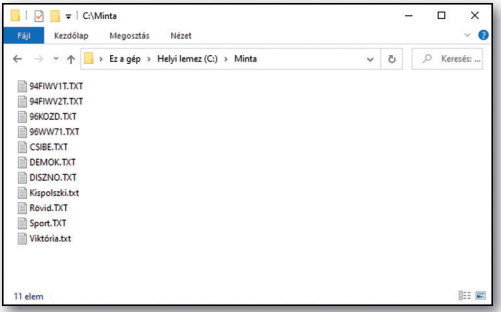

## Lekérdezés

Mint már említettük, a nagyobb adatbázisok nemcsak egy, hanem több, egymással öszszefüggő táblát is tartalmazhatnak. Amikor egy adatbázisból szeretnénk információkhoz jutni, nem biztos, hogy minden adat ugyanabban a táblában van, illetve a táblának, tábláknak nem minden adatára van szükségünk. Ilyenkor összeállíthatunk egy új objektumot, ami kinézetre olyan, mint egy adattábla, de csak az általunk kért mezőket jeleníti meg. Ez a lekérdezés. Ezeknél is van lehetőség rendezésre, illetve szűrésre, sőt ezekbe olyan mezőket is bevonhatunk a táblákból, amelyek a végeredményben nem látszanak majd.

Négy fontos dolgot jó még tudni:

- Egyrészt a nagy adatbázisoknál általában lekérdezéseket látunk, azokban szűrünk, rendezünk.
- Másrészt nem árt megjegyezni, hogy lekérdezés többféle is van, ez, amiről eddig beszéltünk, a választó lekérdezés, de van még frissítő, törlő, hozzáfűző, kereszttáblás és több más lekérdezésfajta is.
- Harmadrészt a lekérdezéseket megtoldhatjuk számított mezőkkel, amelyek a többi mező adatából képezhetők (például vezeték- és keresztnévből teljes név, vagy az ár és a kedvezmény százaléka alapján a kedvezmény értéke, esetleg az egységár és a

vásárolt mennyiség alapján a vételár, és még sorolhatnánk hosszasan). Ezzel főleg tárolóhelyet és fájlméretet spórolhatunk, mert nem tároljuk azokat az adatokat, amelyek a többi adatból egyszerűen kiszámíthatók, ráadásul az ilyen mezők maguk is automatikusan megváltoznak, ha módosul a számolásban érintett valamelyik adat.

• Negyedrészt a lekérdezések képesek bizonyos adatokat összegezni, átlagolni, adott tulajdonságúakat megszámolni, egy adott mezőben előforduló legkisebb vagy legnagyobb értéket megadni. Az ilyen értékeket kiszámoló lekérdezéseket aggregáló lekérdezéseknek nevezzük.

#### Jelentés

Igen hasonló a lekérdezésekhez a jelentés, ami azzal a többlettel rendelkezik, hogy

- képes a kért adatokat dekoratívan, lapokra bontva, tehát nyomtatásra készen a rendelkezésünkre bocsátani;
- a lekérdezésszerűen összeválogatott adatsorokat képes csoportosítani (akár több szempont szerint is);
- az egyes csoportokban az aggregáló lekérdezésekhez hasonlóan képes összesítéseket (darabszám, összesítés, szélsőértékek) elvégezni.

Magát a jelentést kiegészíthetjük egyéb dolgokkal, például feliratokkal, képekkel is. A nyomtatásra mondunk néhány példát az online világból, hiszen az ottani adatbázisok is képesek jelentéseket készíteni. Ezek némelyikével már találkozhattunk korábban.

- Ma már otthonról vagy mobiltelefon segítségével bárhonnan lehet vonatjegyet vásárolni, és tíz éve még kinyomtattuk, de ma már egyszerűen csak letöltjük a telefonunkra, megspórolva ezzel a sorban állást a pénztárnál és meggátolva a vonat lekésését a hosszú sor miatt. Ez az úgynevezett e-vonatjegy vagy e-Ticket.
- Az áruházakban nyomtatott számla is jelentés, és ha az áruház rendszere praktikus, akkor a pénztárgép le is vonatja a raktárkészletből az általunk megvásárolt árukat, ráadásul a hamarosan elfogyó termékekről üzenetet küld a rendszer az üzletvezetőnek, hogy ne adódjon elő készlethiány.

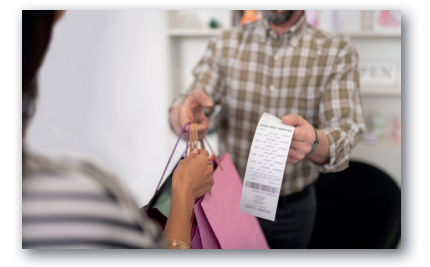

- A Kréta is az adatbázisból készít jelentést, a félévi értesítő ennek a nyomtatott formája.
- Amikor repülővel utazunk valahová, a reptéren beszállókártyával kell jelentkeznünk, ez nagyjából olyasmi, mint a vonaton a helyjegy, ez igazolja, hogy megvettük a repülőjegyet az adott járatra.

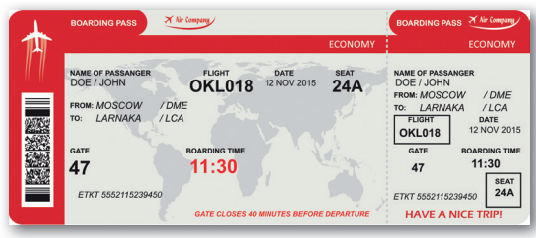

#### Feladatok

- 1. Az *Alapfogalmak* című óra melyik zárófeladatához használnánk aggregáló lekérdezést?
- 2. A Nem nyelvtanóra lesz, vagy mégis? című óra konferenciás mintapéldái közül melyikhez használnánk aggregáló lekérdezést?
- 3. Gyűjtsük össze, hogy milyen kiszámított mezők lehetnek egy áruházi számlán!
- 4. Nézzük meg az interneten keresett képpel, hogy miként néz ki egy e-vonatjegy, és milyen információkat tartalmaz!
- 5. Az eddig felsoroltakon kívül milyen más jelentésekkel találkoztunk már? Ismertessük ezeket (pl. mozi-, színház- vagy koncertjegy, esetleg online számla valamelyik szolgáltatótól, például mobiltelefonostól)!